**3**  $\frac{400039}{1}$  $1$  $15$  $\zeta$ )

**怎么知道新三板股票行情--新三板股票怎样关注买入点-**

400039 2022 2 12 0.77

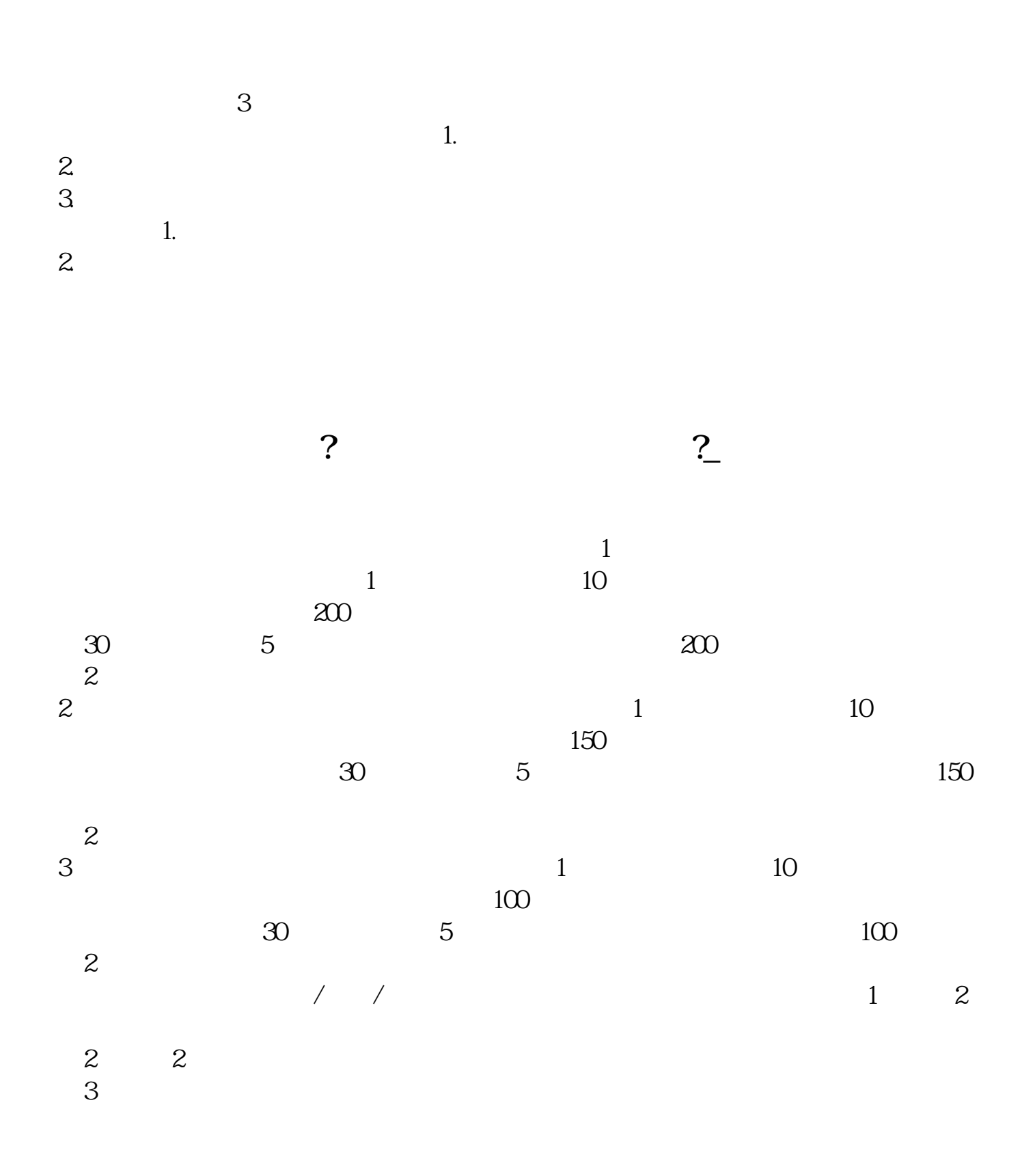

 $2022$  12 27

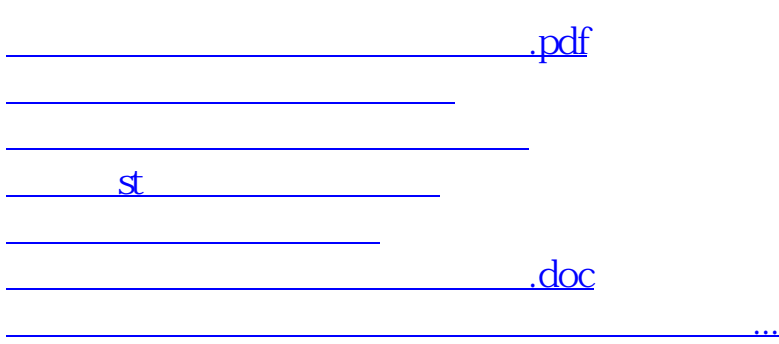

 $\frac{d}{dx}$  and  $\frac{d}{dx}$ 

<https://www.gupiaozhishiba.com/subject/26496173.html>